## **Pre-AP Algebra II Notes Day #**98 **Solving Radical Equations**

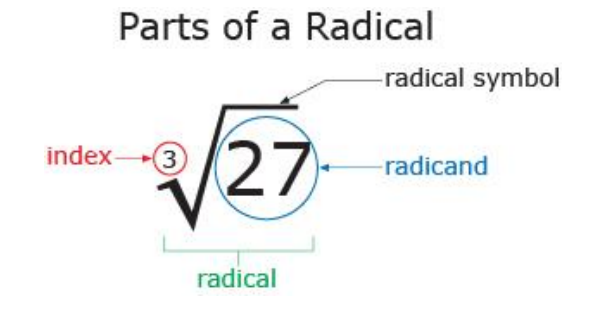

## **SOLVING RADICAL EQUATIONS**

**Radical equations include radical expressions. We can solve a radical equation by raising each side of the equation to a power.**

## **Steps for Solving Radical Equations**

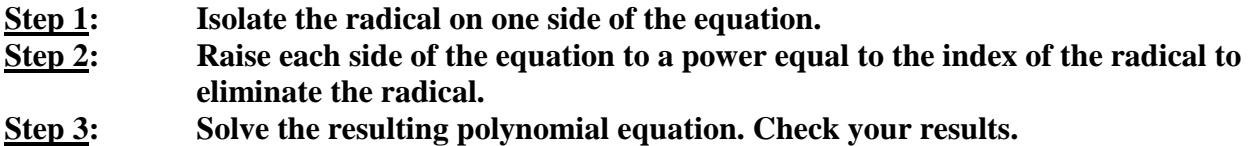

**(Steps 1 and 2 may need to be repeated if there are multiple radicals in the equation.)**

**When solving radical equations, the result may be a number that does not satisfy the original equation. Such a number is called an extraneous solution.**

**Directions: Solve the following equations. Check for extraneous solutions.**

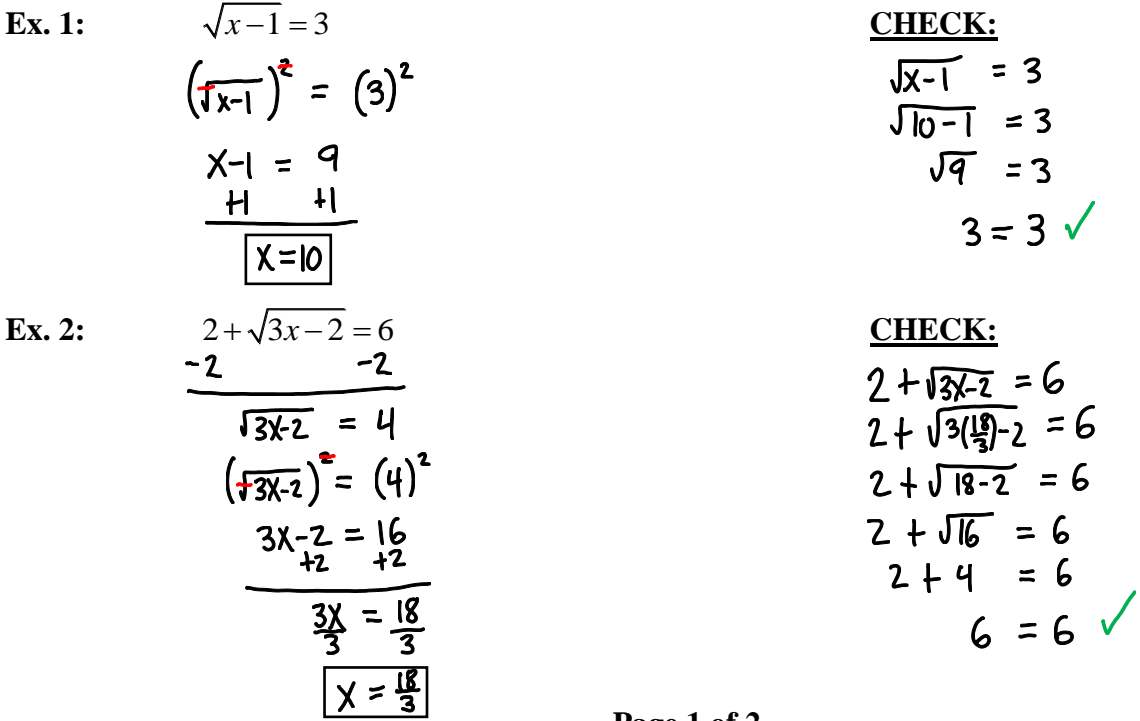

**Directions: Solve the following equations. Check for extraneous solutions.**

**Ex. 3:**

**Ex. 6:**

Ex. 3:

\n
$$
\frac{\sqrt{x-3}+5=x}{\sqrt{x-3}+2-\frac{5}{9}-\frac{2}{9}} \times 5
$$
\n
$$
\frac{\sqrt{x-3}+5=x}{\sqrt{x-3}+2-\frac{5}{9}-\frac{2}{9}} \times 5
$$
\n
$$
\frac{\sqrt{x-3}+5=x}{\sqrt{x-3}+2-\frac{5}{9}} \times 5
$$
\n
$$
\frac{\sqrt{x-3}+5=x}{\sqrt{x-3}+5=x} \times 5
$$
\n
$$
\frac{\sqrt{x-3}+5=x}{\sqrt{x-3}+5=x} \times 5
$$
\n
$$
\frac{\sqrt{x-3}+5=x}{\sqrt{x-3}+2-\frac{5}{9}-\frac{5}{9}} \times 5
$$
\n
$$
\frac{\sqrt{x-3}+5=x}{\sqrt{x-3}+5=x} \times 5
$$
\n
$$
\frac{\sqrt{x-3}-5}{\sqrt{x-3}+5=x} \times 5
$$
\n
$$
\frac{\sqrt{x-3}-5}{\sqrt{x-3}+5=x} \times 5
$$
\n
$$
\frac{\sqrt{x-3}-5}{\sqrt{x-3}+25} \times 5
$$
\n
$$
\frac{\sqrt{x-3}-5}{\sqrt{x-3}+25} \times 5
$$
\n
$$
\frac{\sqrt{x-3}-5}{\sqrt{x-3}+25} \times 5
$$
\n
$$
\frac{\sqrt{x-3}-5}{\sqrt{x-3}+25} \times 5
$$
\n
$$
\frac{\sqrt{x-3}-5}{\sqrt{x-3}+25} \times 5
$$
\n
$$
\frac{\sqrt{x-3}-5}{\sqrt{x-3}+25} \times 5
$$
\n
$$
\frac{\sqrt{x-3}-5}{\sqrt{x-3}+25} \times 5
$$
\n
$$
\frac{\sqrt{x-3}-5}{\sqrt{x-3}+25} \times 5
$$
\n
$$
\frac{\sqrt{x-3}-5}{\sqrt{x-3}+25} \times 5
$$
\n
$$
\frac{\sqrt{x-3}-5}{\sqrt{x-3}+25} \times 5
$$
\n
$$
\frac{\sqrt{x-3}-5}{\sqrt{x-3}+25} \times 5
$$
\n
$$
\frac{\sqrt{x-3}-5}{\sqrt{x-3}+25} \times 5
$$
\n
$$
\frac
$$

$$
(\sqrt{3x+15})^{2} = (5+\sqrt{x})^{2}
$$
  
\n
$$
x+15 = (5+\sqrt{x})(5+\sqrt{x})
$$
  
\n
$$
x+15 = 25+5\sqrt{x}+5\sqrt{x}+X
$$
  
\n
$$
x+15 = 25+5\sqrt{x}+5\sqrt{x}+X
$$
  
\n
$$
x+15 = 25+5\sqrt{x}+5\sqrt{x}+X
$$
  
\n
$$
x+15 = 25+5\sqrt{x}+5\sqrt{x}+X
$$
  
\n
$$
-\frac{10}{10} = \frac{10 \sqrt{x}}{10}
$$
  
\n
$$
(-1)^{2} = (\frac{10 \sqrt{x}}{10})^{10}
$$
  
\n
$$
(-1)^{2} = (\frac{10 \sqrt{x}}{10})^{10}
$$

**We can apply the methods used to solve square root equations to solving equations with roots of any index. To undo an** *n***th root, raise to the** *n***th power.**

$$
4\sqrt[4]{3x+6}-12=0
$$
  
\n+12 +12  
\n+12 +12  
\n+12 +12  
\n+12 +12  
\n+12 +12  
\n+12 +12  
\n+12  
\n+12  
\n+12  
\n+12  
\n+12  
\n+12  
\n+12  
\n+12  
\n+12  
\n+12  
\n+12  
\n+12  
\n+13  
\n+14  
\n+15  
\n+16  
\n+17  
\n+18  
\n+19  
\n+19  
\n+19  
\n+19  
\n+19  
\n+19  
\n+19  
\n+19  
\n+19  
\n+19  
\n+19  
\n+19  
\n+19  
\n+19  
\n+19  
\n+19  
\n+19  
\n+19  
\n+19  
\n+19  
\n+19  
\n+19  
\n+19  
\n+19  
\n+19  
\n+19  
\n+19  
\n+19  
\n+19  
\n+19  
\n+19  
\n+19  
\n+19  
\n+19  
\n+19  
\n+19  
\n+19  
\n+19  
\n+19  
\n+19  
\n+19  
\n+19  
\n+19  
\n+19  
\n+19  
\n+19  
\n+19  
\n+19  
\n+19  
\n+19  
\n+19  
\n+19  
\n+19  
\n+19  
\n+19  
\n+19  
\n+19  
\n+19  
\n+19  
\n+19  
\n+19  
\n+19  
\n+19  
\n+19  
\n+19  
\n+19  
\n+19  
\n+19  
\n+19  
\n+19  
\n+19  
\n+19  
\n+19  
\n+19  
\n+19  
\n+19  
\n+19  
\n+19  
\n+19  
\n+19  
\n+19  
\n+19  
\n+19  
\n+19  
\n+19  
\n+19  
\n+19  
\n+19  
\n+19  
\n+19  
\n+19  
\n+19  
\n+19  
\n+19  
\n+19  
\n+19  
\n